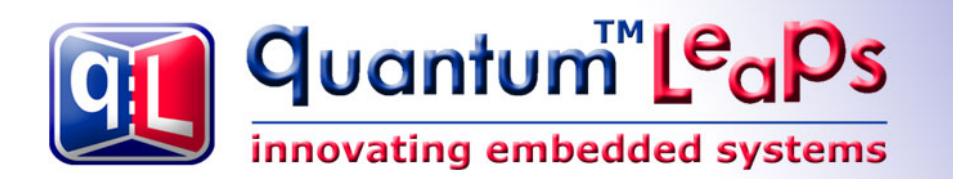

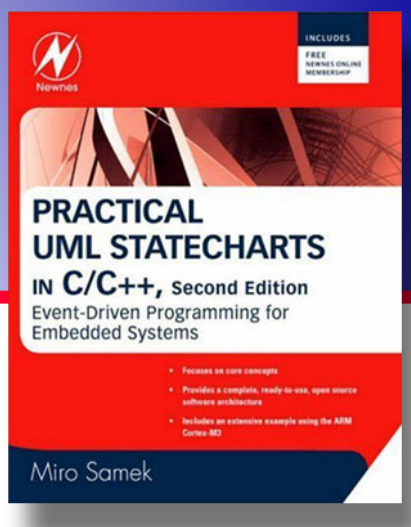

# **Application Note [Inheriting State Machines](http://www.state-machine.com/avr)  with QP™ 4.x**

**Document Revision C September 2009** 

Copyright © Quantum Leaps, LLC

[www.quantum-leaps.com](http://www.quantum-leaps.com/)  [www.state-machine.com](http://www.state-machine.com/)

# **Table of Contents**

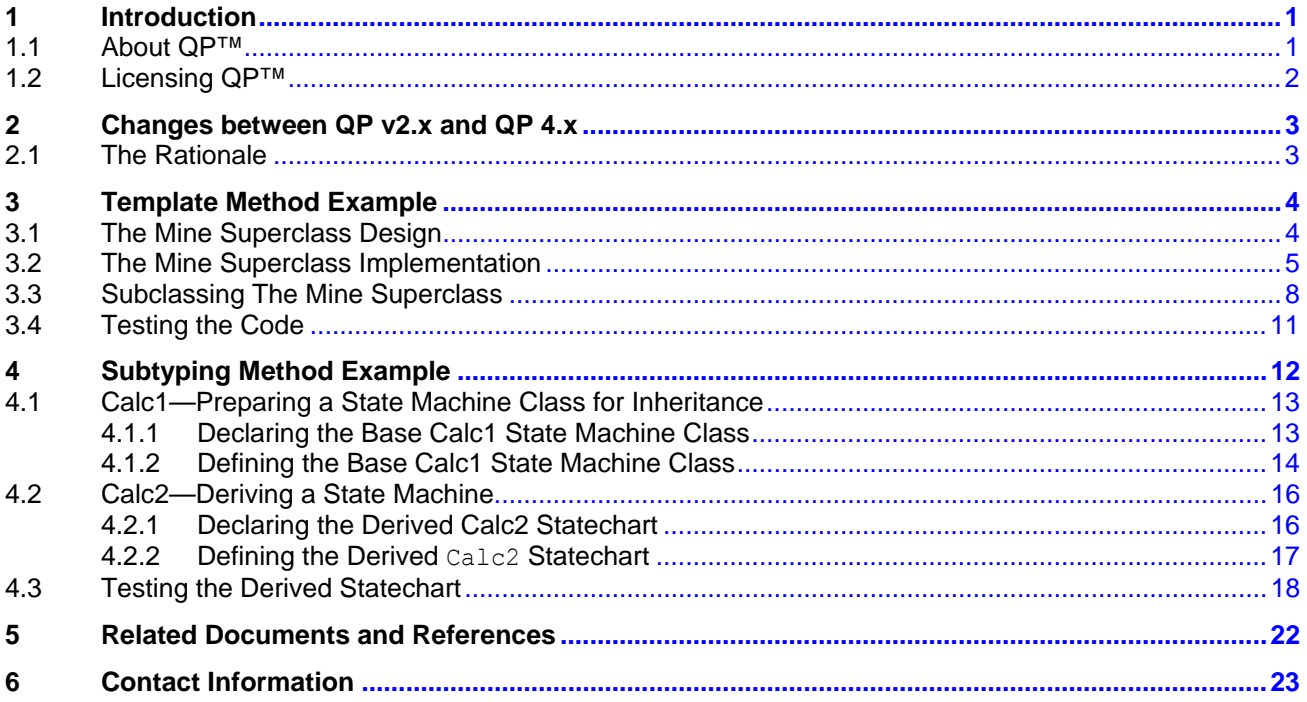

# <span id="page-2-0"></span>**1 Introduction**

Traditional Object-Oriented Programming (OOP) prescribes how to inherit attributes and refine individual class methods (virtual functions in C++) to use polymorphism. But how do you inherit entire state machines?

The issue is tricky, because a state machine is a system of interrelated states and transitions rather than a just a group of virtual functions. The challenge is to keep intact the numerous relationships among the hierarchical states and transitions in the process of inheriting and refining the derived state machine. The relations among state machine elements come in two flavors: (1) states refer to other states as superstates, and (2) transitions refer to states as targets of the

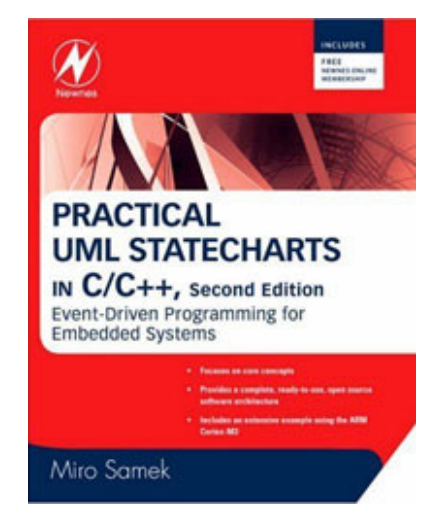

transition. The challenge is not to break these relationships in the derived [state machines.](http://www.state-machine.com/psicc2) 

As described in Chapter 4 of "*Practical UML Statecharts in C/C++, Second Edition*" [PSiCC2], the representation of state handler functions in QP/C++ 4.x has changed compared to the version 2.x published in the book "*Practical Statecharts in C/C++*" [PSiCC1]. This change impacts the rules for inheriting entire state machines, so the guidelines described in Chapter 6 of *Practical Statecharts in C/C++* do not apply in QP/C++ 4.x. This Application Note addresses this issue by describing how to inherit state machines with the new QP 4.x.

**NOTE:** This Application Note uses the C++ code for illustrating the concepts, because most likely the C++ version will be extended via inheritance. However, the accompanying code to this Application Note contains also the C code. The differences between C and C++ are only syntactical, and both versions rely essentially on the same techniques for adapting the state models for inheritance.

This Application Note explains two approaches to inheriting state machines. The first, much safer approach, is not to change the state machine structure at all. In this case, the complete state machine topology (the network of hierarchical states and transitions) is completely defined in the state machine superclass. The subclasses inherit this state machine structure and override only the actions and guard conditions that are declared as virtual functions in the base class. This way of inheriting state machines is an example of the widely used **Template Method** design pattern described in the "Design Patterns: Reusable Elements of Object-Oriented Software" book [GoF 95]. This approach is illustrated by the inheritance of Mine state machines from the "Fly 'n' Shoot" game described in Chapter 1 of [PSiCC2].

The second method of inheriting state machines allows changing the structure of the inherited state machine by adding states and transitions. This **Subtyping Method** is illustrated by the refinement of the Calculator state machine described in Chapter 3 of [PSiCC2].

#### **1.1 About QP™**

**QP™** is a family of very lightweight, open source, state machine-based frameworks for developing eventdriven applications. QP enables building well-structured embedded applications as a set of concurrently executing hierarchical state machines (UML statecharts) directly in C or C++ **without big tools**. QP is described in great detail in the book "*Practical UML Statecharts in C/C++, Second Edition: Event-Driven Programming for Embedded Systems*" [PSiCC2] (Newnes, 2008).

As shown in [Figure 1](#page-3-1), QP consists of a universal UML-compliant event processor (QEP), a portable realtime framework (QF), a tiny run-to-completion kernel (QK), and software tracing instrumentation (QS). Current versions of QP include: QP/C™ and QP/C++™, which require about 4KB of code and a few hundred bytes of RAM, and the ultra-lightweight QP-nano, which requires only 1-2KB of code and just several bytes of RAM. The Linux port described in this Application Note pertains to QP/C and QP/C++.

#### <span id="page-3-0"></span>**Figure 1 QP components and their relationship with the target hardware, board support package (BSP), and the application**

<span id="page-3-1"></span>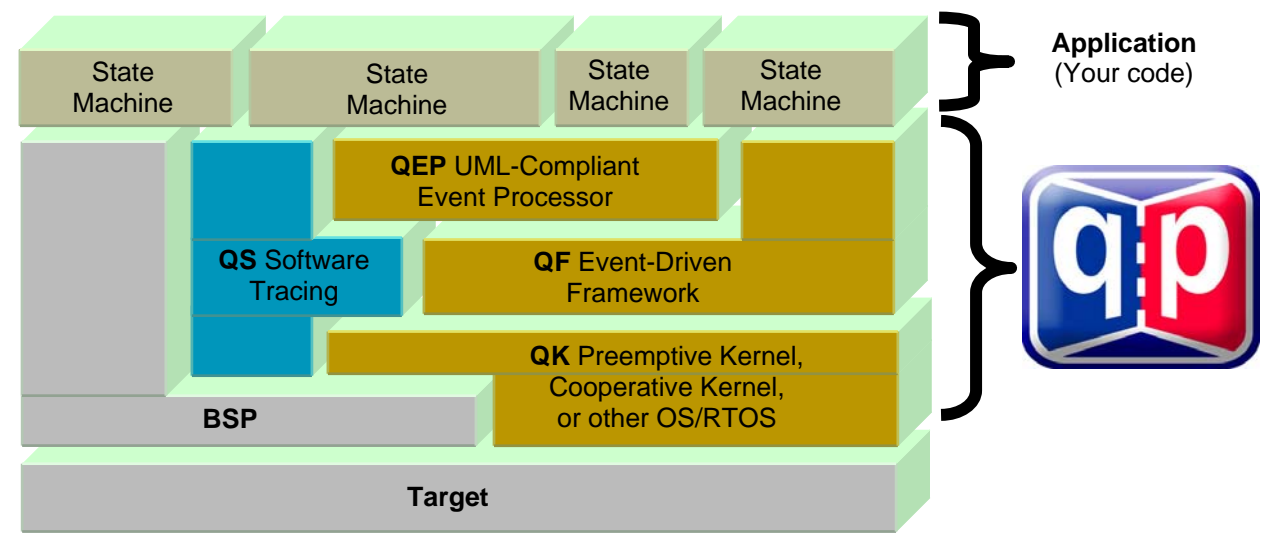

QP can work with or without a traditional RTOS or OS. In the simplest configuration, QP can completely **replace** a traditional RTOS. QP can manage up to 63 concurrently executing tasks structured as state machines (called active objects in UML).

#### **1.2 Licensing QP™**

The **Generally Available (GA)** distribution of QP™ available for download from the [www.state](http://www.quantum-leaps.com/%1Fdownloads)[machine.com/downloads](http://www.quantum-leaps.com/%1Fdownloads) website is offered with the following two licensing options:

• The GNU General Public License version 2 (GPL) as published by the Free Software Foundation and appearing in the file GPL.TXT included in the packaging of every Quantum Leaps software distribution. The GPL *open source* license allows you to use the software at no charge under the condition that if you redistribute the original software or applications derived from it, the complete source code for your

application must be also available under the conditions of the GPL (GPL Section 2[b]).

• One of several Quantum Leaps commercial licenses, which are designed for customers who wish to retain the proprietary status of their code and therefore cannot use the GNU General Public License. The customers who license Quantum Leaps software under the commercial licenses do not use the software under the GPL and therefore are not subject to any of its terms.

For more information, please visit the licensing section of our website at: [www.state](http://www.state-machine.com/licensing)[machine.com/licensing](http://www.state-machine.com/licensing).

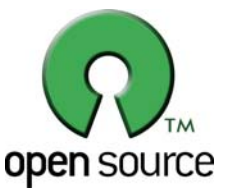

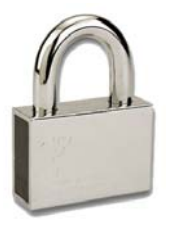

<span id="page-4-0"></span>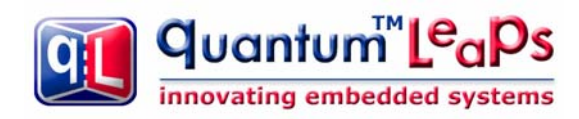

# **2 Changes between QP v2.x and QP 4.x**

The representation of state handler functions in QP/C++ 4.x has changed compared to the version 2.x published in the book *Practical Statecharts in C/C++* [PSiCC1]. The state handler functions are no longer true member functions of the QHsm subclasses, but rather simply **static** member functions. The following table contrasts the two approaches:

```
QP/C++ 2.x ([PSiCC1]) QP/C++ 4.x ([PSiCC2]) 
class Calc : public QHsm { 
protected: 
     void initial(QEvent const *e); 
     QSTATE calc(QEvent const *e); 
     QSTATE ready(QEvent const *e); 
     QSTATE result(QEvent const *e); 
     . . . 
}; 
                                              class Calc : public QHsm { 
                                              protected: 
                                                   static QState initial(Calc *me, 
                                                                        QEvent const *e); 
                                                   static QState calc(Calc *me, 
                                                                        QEvent const *e); 
                                                   static QState ready(Calc *me, 
                                                                        QEvent const *e); 
                                                   static QState result(Calc *me, 
                                                                        QEvent const *e); 
                                                    . . . 
                                              }; 
QSTATE Calc::result(QEvent const *e) 
{ 
     switch (e->sig) { 
         case Q_ENTRY_SIG: 
             dispState("result"); 
            eval();
             return (QSTATE)0; 
 } 
     } 
     return (QSTATE)&Calc::ready; 
} 
                                              QState Calc::result(Calc *me, 
                                                                     QEvent const *e) 
                                              { 
                                                   switch (e->sig) { 
                                                        case Q_ENTRY_SIG: { 
                                                            me->dispState("result"); 
                                                            me->eval(); 
                                                           return O HANDLED();
                                               } 
                                                   } 
                                                  return Q SUPER(&Calc::ready);
                                              }
```
As you can see, the new approach (QP/C++ 4.x) uses static state handlers and emulates the "this" calling convention by explicitly providing the "me" pointer (just like the QP/C version). As shown in the bottom part of the table, in the state handler definition you use the "me" pointer to access the true members of the derived state machine (Calc in this case).

The new approach is without a doubt less elegant than the old one. Conceptually, state handlers **are** members of the state machine class and they should be coded as such.

#### **2.1 The Rationale**

However — and here is where the rubber hits the road — the users of the earlier versions of the QP/C++ have filed too many alarming reports from the trenches where the "elegant" approach either had very lousy performance, or did not work altogether. For example, some compilers used over 30 machine instructions to de-reference a pointer-to-member-function and only 3 to de-reference a regular pointer-tofunction. Needless to say, 3 machine instructions should do the job (see also Chapter 3 of [PSiCC2]).

As it turns out, too many C++ compilers, especially in the embedded C++ cross-compilers, simply don't support pointers-to-member-functions well. As explained in the sidebar on page 75 of [PSiCC1], other C++ features such polymorphism and multiple inheritance, compound the complexity of pointers-tomember-functions. Pointers-to-member-functions seem often to be just an afterthought implemented very inefficiently in the compiler, if at all. To avoid inefficiencies and portability issues, QP/C++ 4.x does **not** to use pointers-to-member-functions, but simply static methods that don't use the "this" calling convention.

<span id="page-5-0"></span>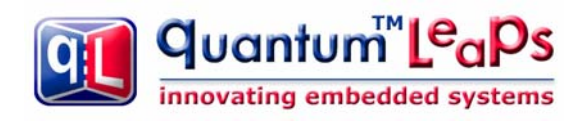

# **3 Template Method Example**

The illustration of the Template Method is based on the "Fly 'n' Shoot" game example described in Chapter 1 of [PSiCC2]. The "Fly 'n' Shoot" game offers a meaningful opportunity for reusing the Mine behavior. As you recall, the game has two types of Mines (Mine1 and Mine2), which behave similarly, but not quite the same. As it turns out, both Mine state machines have exactly the same structure and differ only by the actions executed by the state machines. This is exactly the situation you can address with the Template Method.

**NOTE:** The code for the Template Method is located in the directory: <qpcpp>\examples\80x86\dos\ tcpp101\l\game2\.

#### **3.1 The Mine Superclass Design**

[Figure 2](#page-5-1) shows the hierarchy of the state machine classes. The Mine state machine base class captures the common behavior of mines. This base class uses virtual functions for actions and guard conditions that are dependent on the type of the mine. These virtual functions are called in the state machine of the Mine superclass. The subclasses of Mine, such as Mine1 and Mine2, override the virtual functions and thus provide different behavior.

<span id="page-5-1"></span>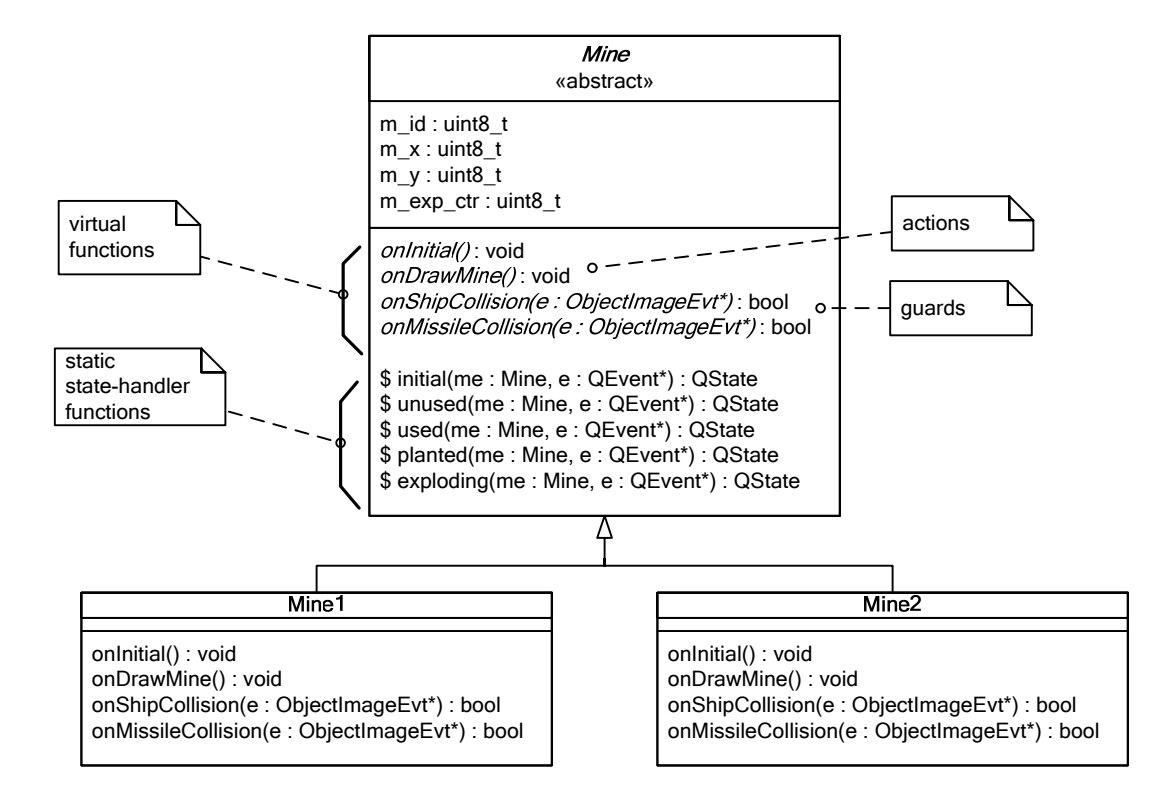

#### **Figure 2 The Mine state machine abstract state machine class and its two subclasses**

<span id="page-6-0"></span>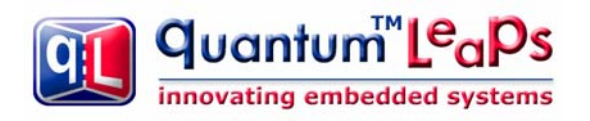

<span id="page-6-1"></span>[Figure 3](#page-6-1) shows the state machine of the Mine base class, which calls the virtual actions and guard conditions.

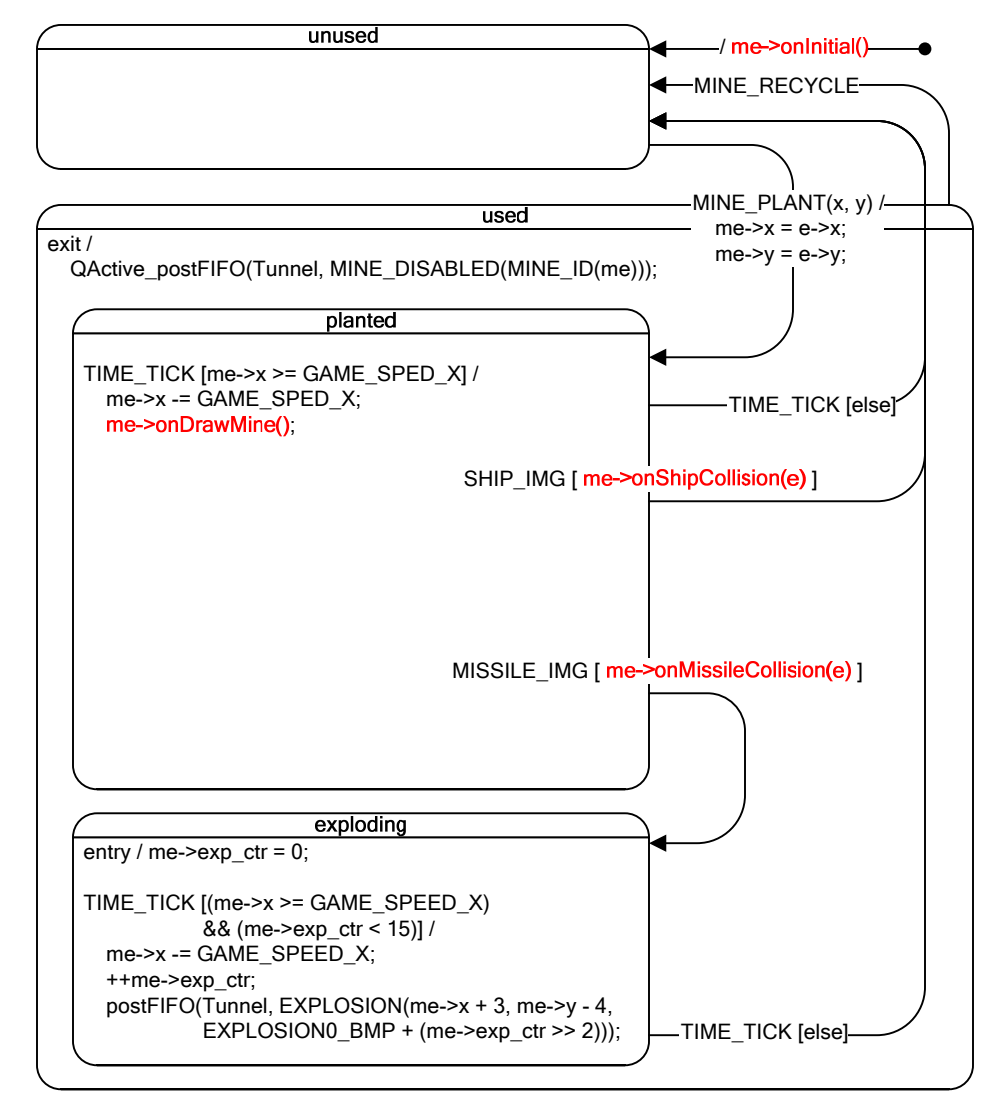

#### **Figure 3 Mine state machine that calls the virtual actions and guards (shown in bold and red)**

#### <span id="page-6-2"></span>**3.2 The Mine Superclass Implementation**

[Listing 1](#page-6-2) shows the declaration of the Mine state machine class. The declaration is exactly the same as any other hierarchical state machine class in QP, except that the Mine class declares a few **virtual functions** to be overridden by the sublcasses. In fact these are pure-virtual functions, because the Mine base class does not provide any implementation for these functions.

**Listing 1 Declaration of the Mine state machine base class for inheritance (file mine.h)** 

```
 #ifndef mine_h 
 #define mine_h
```
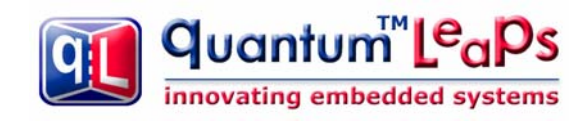

```
 class Mine : public QHsm { // extend the QHsm class 
     protected: 
       uint8 t m id;
       uint8 t m_x;
       uint8 t m y;
       uint8 t m exp ctr;
     public: 
       Mine(uint8 t id) : QHsm((QStateHandler)&Mine::initial), m id(id) {}
     protected: 
        virtual void onInitial(void) = 0; 
        virtual void onDrawMine(void) = 0; 
        virtual uint8_t onShipCollision(ObjectImageEvt const *e) = 0; 
        virtual uint8_t onMissileCollision(ObjectImageEvt const *e) = 0; 
     private: 
       static QState initial (Mine *me, QEvent const *e);
       static QState unused (Mine *me, QEvent const *e);
static QState used (Mine *me, QEvent const *e);
 static QState planted (Mine *me, QEvent const *e); 
        static QState exploding(Mine *me, QEvent const *e); 
     }; 
     #endif // mine_h
```
[Listing 2](#page-7-0) shows the definition of the Mine state machine class. The highlighted code corresponds to the invocations of the virtual actions and guards. When you compare the Mine state machine implementation with the original implementation of Mine1 and Mine2 from Chapter 1 of [PSiCC2] book, you will see that the Mine state machine code is nearly identical except that the few virtual calls simply encapsulate those actions or guards that depend on the mine type.

**NOTE:** A call of the type: me->foo() is subject to **late-binding** (polymorphism).

```
 #include "qp_port.h" 
#include "bsp.h"
 #include "game.h" 
 #include "mine.h" 
 Q_DEFINE_THIS_FILE 
 //............................................................................ 
 QState Mine::initial(Mine *me, QEvent const *) { 
     . . . 
    me->onInitial(); // customized initialization for subclasses 
   return Q TRAN(&Mine::unused);
 } 
 //............................................................................ 
 QState Mine::unused(Mine *me, QEvent const *e) { 
     switch (e->sig) { 
         case MINE_PLANT_SIG: {
```
**Listing 2 Definition of the Mine state machine (file mine.cpp)** 

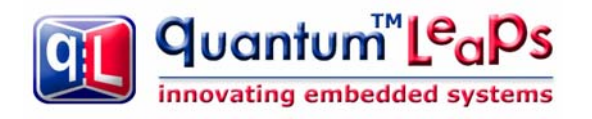

```
me->m x = ((ObjectPosEvt const * )e)->x;
               me->m y = ((ObjectPosEvt const *)e)->y;
                return Q_TRAN(&Mine::planted); 
 } 
         } 
         return Q_SUPER(&QHsm::top); 
     } 
     //............................................................................ 
     QState Mine::used(Mine *me, QEvent const *e) { 
         switch (e->sig) { 
           case Q EXIT SIG: {
                // tell the Tunnel that this mine is becoming disabled 
               MineEvt *mev = Q NEW(MineEvt, MINE DISABLED SIG);
               mev->id = me->m id;AO_Tunnel->postFIFO(mev);
                return Q_HANDLED(); 
            } 
           case MINE RECYCLE SIG: {
               return Q TRAN(&Mine::unused);
 } 
 } 
         return Q_SUPER(&QHsm::top); 
     } 
     //............................................................................ 
     QState Mine::planted(Mine *me, QEvent const *e) { 
        uint8 t x;
        uint8 t y;
        uint8 t bmp;
         switch (e->sig) { 
            case TIME_TICK_SIG: { 
               if (me->m \times >= GAME SPEED X) {
                   me->m x -= GAME SPEED X; // move the mine 1 step
                                             // tell the Tunnel to draw the Mine 
                    me->onDrawMine(); // customized in subclasses 
 } 
                else { 
                  return Q TRAN(&Mine::unused);
 } 
               return Q HANDLED();
 } 
           case SHIP IMG SIG: {
                if (me->onShipCollision((ObjectImageEvt const *)e)) { 
                    // go straight to 'disabled' and let the Ship do the exploding 
                   return Q TRAN(&Mine::unused);
 } 
               return Q HANDLED();
 } 
           case MISSILE IMG SIG: {
                if (me->onMissileCollision((ObjectImageEvt const *)e)) { 
                    return Q_TRAN(&Mine::exploding); 
 } 
                return Q_HANDLED(); 
 } 
 } 
         return Q_SUPER(&Mine::used);
```
<span id="page-9-0"></span>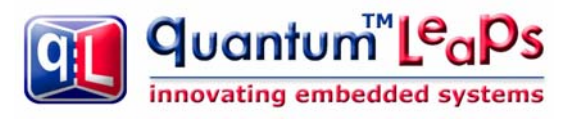

```
 } 
     //............................................................................ 
     QState Mine::exploding(Mine *me, QEvent const *e) { 
         switch (e->sig) { 
            case Q_ENTRY_SIG: { 
               me->m exp ctr = 0;return Q HANDLED();
 } 
            case TIME_TICK_SIG: { 
               if ((me->m x >= GAME SPEED X) && (me->m exp ctr < 15)) {
                    ObjectImageEvt *oie; 
                   ++me->m exp ctr; \frac{1}{2} advance the explosion counter
                   me->m x -= GAME SPEED X; // move explosion by 1 step
                    // tell the Game to render the current stage of Explosion 
                   oie = Q_NEW(ObjectImageEvt, EXPLOSION SIG);
                   oie->x = me->m x + 1; // x of explosion
                   oie->y = (int8<sup>-</sup>t)((int)me~>m y - 4 + 2); // y of explosion
                   oie->bmp = EXPLOSION0 BMP + (me->m exp ctr >> 2);
                   AO_Tunnel->postFIFO(oie);
 } 
                else { 
                    return Q_TRAN(&Mine::unused); 
 } 
                return Q_HANDLED(); 
 } 
 } 
         return Q_SUPER(&Mine::used); 
     }
```
#### **3.3 Subclassing The Mine Superclass**

In the Template Method of inheriting state machines the subclasses of the Mine state machine class do not define any additional states or transitions, but rather simply specialize the virtual functions declared in the superclass. The following [Listing 3](#page-9-1) and [Listing 4](#page-11-0) show the declarations/definitions of the Mine1 and Mine2 subclasses, respectively.

**NOTE:** The subclasses Mine1 and Mine2 capture only the differences from the common superclass Mine.

**Listing 3 Declaration/Definition of the Mine1 state machine subclass (file mine1.cpp)** 

```
 #include "qp_port.h" 
 #include "bsp.h" 
 #include "game.h" 
 #include "mine.h" 
 Q_DEFINE_THIS_FILE 
 // local objects ------------------------------------------------------------- 
 class Mine1 : public Mine { // extend the Mine class 
 public:
```
Mine1(void);

```
 protected: 
         virtual void onInitial(void); 
         virtual void onDrawMine(void); 
         virtual uint8_t onShipCollision(ObjectImageEvt const *e); 
         virtual uint8_t onMissileCollision(ObjectImageEvt const *e); 
     }; 
    static Mine1 1 mine1[GAME MINES MAX]; // a pool of type-1 mines
                                    // helper macro to provide the ID of this mine 
     #define MINE_ID(me_) ((me_) - l_mine1) 
     //............................................................................ 
    QHsm *Mine1 qetInst(uint8 t id) {
        Q REQUIRE(id < GAME MINES MAX);
        return &l mine1[id];
     } 
     //............................................................................ 
     Mine1::Mine1(void) : Mine(MINE_ID(this)) { // the ctor 
     } 
     //............................................................................ 
     void Mine1::onInitial() { 
         . . . 
     } 
     //............................................................................ 
     void Mine1::onDrawMine(void) { 
        ObjectImageEvt *oie = Q NEW(ObjectImageEvt, MINE IMG SIG);
        oie->x = m x;oie->y = m y;oie->bmp = MINE1 BMP;AO_Tunnel->postFIFO(oie);
     } 
     //............................................................................ 
    uint8 t Mine1::onShipCollision(ObjectImageEvt const *e) {
        uint8 t x = (uint8 t)e->x;
        uint8 t y = (uint8 t)e->y;
        uint8 t bmp = (uint8 t)e->bmp;
         // test for incoming Ship hitting this mine 
         if (do_bitmaps_overlap(MINE1_BMP, m_x, m_y, bmp, x, y)) { 
                                           // Hit event with the type of the Mine1 
            static MineEvt const mine1 hit(HIT MINE SIG, 1);
            AO_Ship->postFIFO(&mine1_hit);
           return 1; \frac{1}{2} // report collision with the Ship
         } 
         else { 
           return 0; \sqrt{2} / no collision with the Ship
 } 
     } 
     //............................................................................ 
    uint8 t Mine1::onMissileCollision(ObjectImageEvt const *e) {
        uint8 t x = (uint8 t)e->x;
        uint8 t y = (uint8 t)e->y;
```
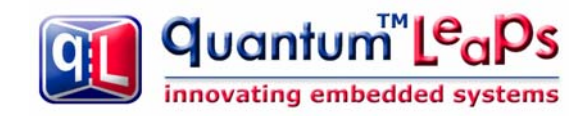

}

```
uint8 t bmp = (uint8 t)e->bmp;
         // test for incoming Missile hitting this mine 
         if (do_bitmaps_overlap(MINE1_BMP, m_x, m_y, bmp, x, y)) { 
                                // Score event with the score for destroying Mine1 
            static ScoreEvt const mine1 destroyed(DESTROYED MINE SIG, 25);
            AO Missile->postFIFO(&mine1 destroyed);
            return 1; \overline{\hspace{1cm}} // report collision with the Missile
         } 
         else { 
           return 0; \sqrt{} / no collision with the Missile
 }
```
**Listing 4 Declaration/Definition of the Mine2 state machine subclass (file mine2.cpp)** 

```
 #include "qp_port.h" 
      #include "bsp.h" 
      #include "game.h" 
     #include "mine.h" 
     Q_DEFINE_THIS_FILE 
     // local objects ------------------------------------------------------------- 
     class Mine2 : public Mine { // extend the Mine class 
     public: 
         Mine2(void); 
     protected: 
         virtual void onInitial(void); 
         virtual void onDrawMine(void); 
         virtual uint8_t onShipCollision(ObjectImageEvt const *e); 
         virtual uint8_t onMissileCollision(ObjectImageEvt const *e); 
     }; 
    static Mine2 1 mine2 [GAME MINES MAX]; // a pool of type-2 mines
                                     // helper macro to provide the ID of this mine 
      #define MINE_ID(me_) ((me_) - l_mine2) 
     //............................................................................ 
     QHsm *Mine2_getInst(uint8_t id) { 
         Q_REQUIRE(id < GAME_MINES_MAX); 
        return &l mine2[id];
      } 
     //............................................................................ 
    Mine2::Mine2(void) : Mine(MINE ID(this)) { // the ctor
 } 
     //............................................................................ 
     void Mine2::onInitial() { 
         . . . 
     } 
     //............................................................................ 
     void Mine2::onDrawMine(void) { 
         ObjectImageEvt *oie = Q_NEW(ObjectImageEvt, MINE_IMG_SIG);
```
<span id="page-12-0"></span>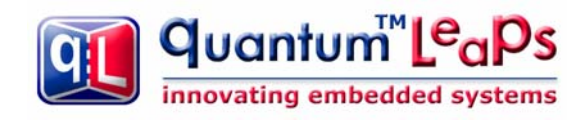

```
oie->x = m_x;oie->y = m y; oie->bmp = MINE2_BMP; 
        AO Tunnel->postFIFO(oie);
     } 
     //............................................................................ 
    uint8 t Mine2::onShipCollision(ObjectImageEvt const *e) {
        uint8_t x = (uint8_t)e^{-2x};
        uint8 t y = (uint8^t t)e^{-y};
        uint8 t bmp = (uint8 t)e->bmp;
         // test for incoming Ship hitting this mine 
        if (do bitmaps overlap(MINE2 BMP, m x, m y, bmp, x, y)) {
                                           // Hit event with the type of the Mine1 
            static MineEvt const mine2 hit(HIT MINE SIG, 2);
            AO_Ship->postFIFO(&mine2_hit);
            return 1; \frac{1}{2} // report collision with the Ship
         } 
         else { 
            return 0; \sqrt{2} / no collision with the Ship
 } 
     } 
     //............................................................................ 
    uint8 t Mine2::onMissileCollision(ObjectImageEvt const *e) {
        uint8 t x = (uint8 t)e->x;
        uint8^{\circ}t y = (uint8^{\circ}t)e->y;
        uint8 t bmp = (uint8 t)e->bmp;
         // test for incoming Missile hitting this mine 
         // NOTE: Mine type-2 is nastier than Mine type-1. 
         // The type-2 mine can hit the Ship with any of its 
         // "tentacles". However, it can be destroyed by the 
         // Missile only by hitting its center, defined as 
         // a smaller bitmap MINE2_MISSILE_BMP. 
         // 
        if (do bitmaps overlap(MINE2 MISSILE BMP, m x, m y, bmp, x, y)) {
                                 // Score event with the score for destroying Mine2 
            static ScoreEvt const mine2 destroyed(DESTROYED MINE SIG, 45);
            AO_Missile->postFIFO(&mine2_destroyed);
            return 1; \frac{1}{1} // report collision with the Missile
         } 
         else { 
           return 0; the missile of \ell no collision with the Missile
 } 
     }
```
#### **3.4 Testing the Code**

The executable for the example is found in the directory  $\langle qpcpp\rangle\$ examples\80x86\dos\ tcpp101\l\game2\dbg\game.exe. This version of the "Fly 'n' Shoot" game should behave exactly as the original described in Chapter 1 of [PSiCC2].

<span id="page-13-0"></span>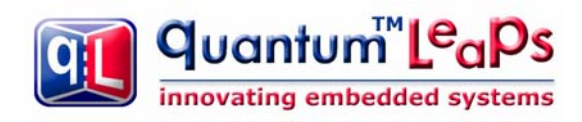

# **4 Subtyping Method Example**

The illustration of the Subtyping Method is based on the Calculator example described in Chapter 3 of [PSiCC2]. The basic Calculator state machine is subtyped to add percentage calculations, which requires overriding one state and adding one transition, as shown in [Figure 4.](#page-13-1)

<span id="page-13-1"></span>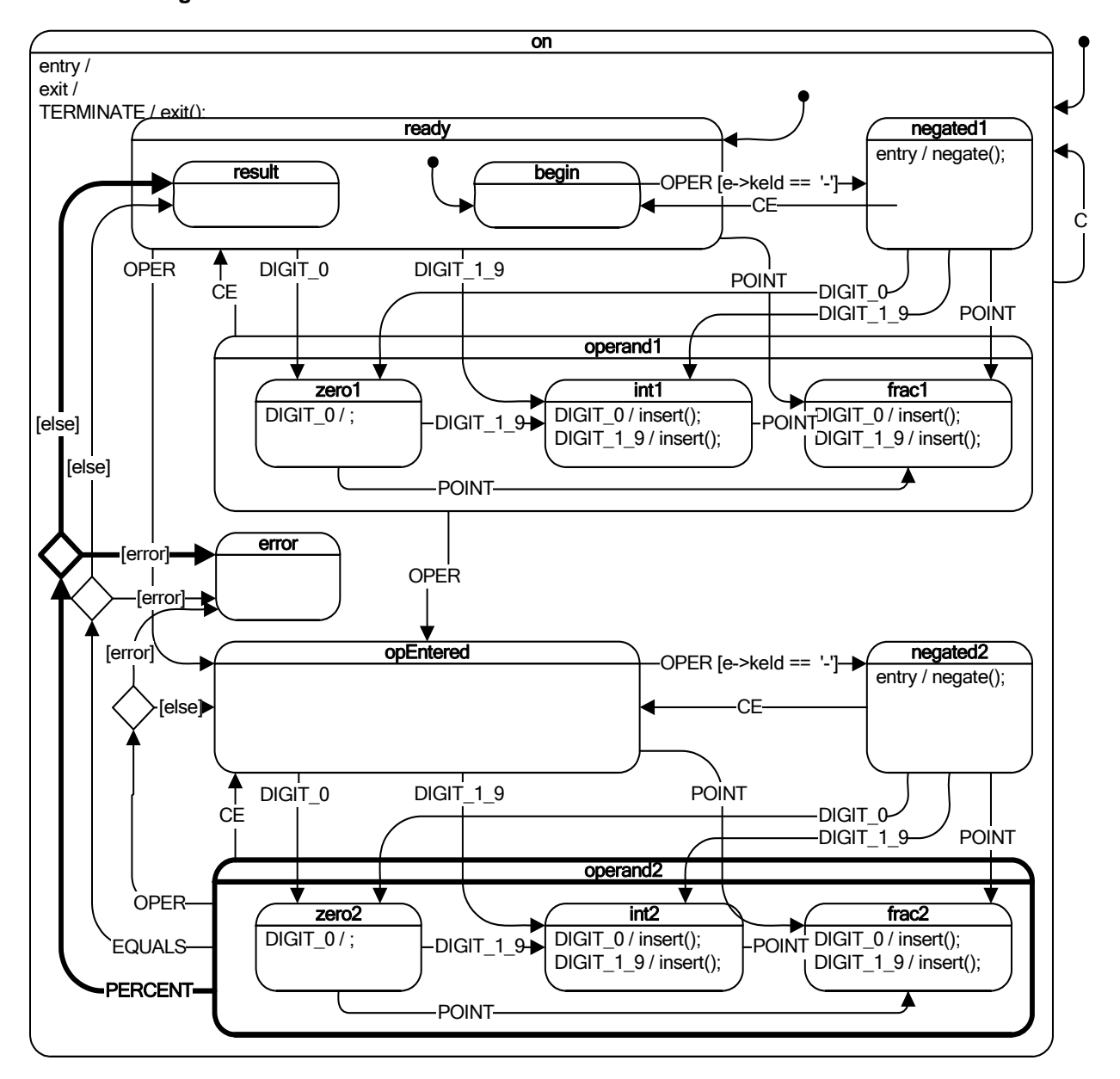

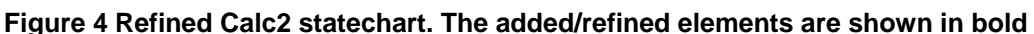

The refined calculator shown in [Figure 4](#page-13-1) "knows" how to handle the percentage calculations of the form x + y% gives z (e.g., price + sales tax gives total), where the '+' operator can be replaced by '-', '\*', or '÷'. The Calc2 statechart illustrates a nontrivial refinement to the original Calc (see Chapter 2 in [PSiCC2]), because it involves refining an existing state "operand2" by adding to it a transition. The problem is that the state "oper-and2" is already involved in many relationships. For example, it is the superstate of

<span id="page-14-0"></span>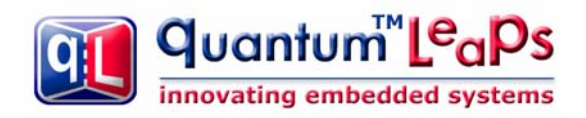

"zero2", "int2", and "frac2", as well as the source of transitions triggered by signals EQUALS, OPER, and CE. The question is: Can you override just the "operand2" state handler without breaking all the relationships in which it already takes part?

#### **4.1 Calc1—Preparing a State Machine Class for Inheritance**

The state machine structure coded with fixed addresses of static state-handler functions is not flexible enough to allow for overriding selected state-handler functions in the subclasses. To allow the needed flexibility, the state machine must be coded with addresses of state handler functions that can be modified.

Every state machine class that you intend to extend via inheritance must be prepared to be inherited. The preparation means that it will be declared and coded slightly differently, to allow greater flexibility in overriding state machine elements.

#### *4.1.1 Declaring the Base Calc1 State Machine Class*

[Listing 5](#page-14-1) shows Calc1 class, which is a modified version of the original Calc class described in Chapter 2 in [PSiCC2]. The Calc1 class is prepared for inheritance by adding static "state-variables" shown in bold. Additionally, data members are declared as protected instead of private, so that they are accessible in the subclasses of Calc1.

**NOTE:** The state machine base class can also declare virtual functions to be uses as actions within the state machine. The late-binding mechanism works in the subclasses because the static statehandler functions invoke the class methods via the "me" pointer.

#### **Listing 5 Declaring Calc1 state machine base class for inheritance.**

```
 #ifndef calc1_h 
 #define calc1_h 
 enum Calc1Signals { 
   C SIG = Q USER SIG,
    CE_SIG, 
   DIGIT 0 SIG,
   DIGIT<sup>-1-9</sup> SIG,
    POINT_SIG, 
    OPER_SIG, 
    EQUALS_SIG, 
   OFF SIG,MAX CALC1 SIG \frac{1}{2} // offset for adding signals used in subclasses
 }; 
 struct CalcEvt : public QEvent { 
   uint8 t key code; \frac{1}{2} and \frac{1}{2} code of the key
 }; 
 // Calculator HSM class for inheritance -------------------------------------- 
 class Calc1 : public QHsm { 
 protected: 
   double m_operand1; \sqrt{2} // the value of operand 1
```
Copyright © Quantum Leaps, LLC. All Rights Reserved. **13** of **23**

<span id="page-15-0"></span>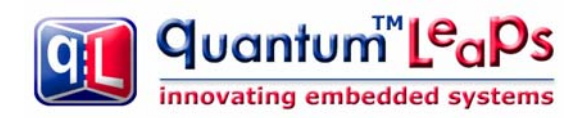

```
uint8 t m operator; \frac{1}{2} operator key entered
     public: 
       Calc1(void) : QHsm((QStateHandler)&Calc1::initial) {} // ctor
     protected: 
        static QState initial(Calc1 *me, QEvent const *e); // initial pseudostate 
       static QState on (Calc1 *me, QEvent const *e); // state-handler
       static QState error (Calc1 *me, QEvent const *e);
       static QState ready (Calc1 *me, QEvent const *e);
 static QState result (Calc1 *me, QEvent const *e); 
static QState begin (Calc1 *me, QEvent const *e);
       static QState negated1 (Calc1 *me, QEvent const *e);
       static QState operand1 (Calc1 *me, QEvent const *e);
       static QState zero1 (Calc1 *me, QEvent const *e);
       static QState int1 (Calc1 *me, QEvent const *e);
       static QState frac1 (Calc1 *me, QEvent const *e);
       static QState opEntered(Calc1 *me, QEvent const *e);
       static QState negated2 (Calc1 *me, QEvent const *e);
       static QState operand2 (Calc1 *me, QEvent const *e);
       static QState zero2 (Calc1 *me, QEvent const *e);
       static QState int2 (Calc1 *me, QEvent const *e);
       static QState frac2 (Calc1 *me, QEvent const *e);
       static QState final (Calc1 *me, QEvent const *e);
        static QStateHandler state_error; 
       static QStateHandler state_on; // state-variable 
        static QStateHandler state_ready; 
        static QStateHandler state_result; 
        static QStateHandler state_begin; 
       static QStateHandler state negated1;
        static QStateHandler state_operand1; 
        static QStateHandler state_zero1; 
        static QStateHandler state_int1; 
        static QStateHandler state_frac1; 
        static QStateHandler state_opEntered; 
       static QStateHandler state negated2;
        static QStateHandler state_operand2; 
        static QStateHandler state_zero2; 
 static QStateHandler state_int2; 
 static QStateHandler state_frac2; 
        static QStateHandler state_final; 
     }; 
     #endif // calc1_h
```
**NOTE:** The Calc1 state machine in [Listing 5](#page-14-1) provides "state-variables" for all its states. However, you can choose to provide "state-variables" only for states intended for overriding in the subclasses.

#### *4.1.2 Defining the Base Calc1 State Machine Class*

[Listing 6](#page-16-0) shows the definition of the Calc1 base class. At the top of the listing, you see the definitions and initialization of the static state-variables. Subsequently, you don't hard-code the ad-dresses of state

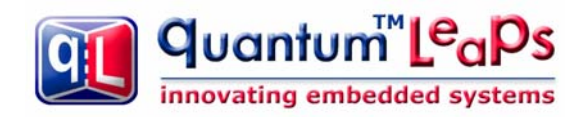

<span id="page-16-0"></span>handler methods in the initial transitions, regular transitions, or return statements in the state handlers. That way, all these address (targets of various transitions and superstates) can be changed by modifying the state-variables, such as the pointer to function  $\text{Calc1::state}$  operand2, for example.

#### **Listing 6 Definition of the Calc1 state machine base class**

```
 #include "calc1.h"
```

```
 #include "qp_port.h" // the port of the QP framework 
                                         // board support package
```

```
 // state variables -----------------------------------------------
------------ 
 QStateHandler Calc1::state_on = (QStateHandler)&Calc1::on; 
 QStateHandler Calc1::state_error = (QStateHandler)&Calc1::error; 
 QStateHandler Calc1::state_ready = (QStateHandler)&Calc1::ready; 
 QStateHandler Calc1::state_result = (QStateHandler)&Calc1::result; 
 QStateHandler Calc1::state_begin = (QStateHandler)&Calc1::begin; 
     QStateHandler Calc1::state_negated1 = (QStateHandler)&Calc1::negated1; 
     QStateHandler Calc1::state_operand1 = (QStateHandler)&Calc1::operand1; 
     QStateHandler Calc1::state_zero1 = (QStateHandler)&Calc1::zero1; 
     QStateHandler Calc1::state_int1 = (QStateHandler)&Calc1::int1; 
     QStateHandler Calc1::state_frac1 = (QStateHandler)&Calc1::frac1; 
     QStateHandler Calc1::state_opEntered = (QStateHandler)&Calc1::opEntered; 
     QStateHandler Calc1::state_negated2 = (QStateHandler)&Calc1::negated2; 
     QStateHandler Calc1::state_operand2 = (QStateHandler)&Calc1::operand2; 
     QStateHandler Calc1::state_zero2 = (QStateHandler)&Calc1::zero2; 
 QStateHandler Calc1::state_int2 = (QStateHandler)&Calc1::int2; 
 QStateHandler Calc1::state_frac2 = (QStateHandler)&Calc1::frac2; 
 QStateHandler Calc1::state_final = (QStateHandler)&Calc1::final; 
     // HSM definition ------------------------------------------------------------ 
     QState Calc1::initial(Calc1 *me, QEvent const * /* e */) { 
        BSP clear();
         return Q_TRAN(state_on); 
     } 
     //............................................................................ 
     QState Calc1::operand2(Calc1 *me, QEvent const *e) { 
         switch (e->sig) { 
             case Q_ENTRY_SIG: { 
               BSP_message("operand2-ENTRY;");
                return Q HANDLED();
 } 
            case Q EXIT SIG: {
                BSP_message("operand2-EXIT;");
                 return Q_HANDLED(); 
 } 
             case CE_SIG: { 
                BSP clear();
                 return Q_TRAN(state_opEntered); 
 } 
             case OPER_SIG: { 
                 if (BSP_eval(me->m_operand1, me->m_operator, BSP_get_value())) { 
                   me->m operand1 = BSP get value();
                   me->m_operator = ((CalcEvt const *)e)->key_code;
                     return Q_TRAN(state_opEntered); 
 }
```
<span id="page-17-0"></span>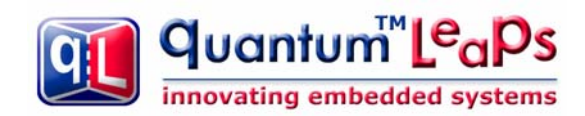

```
 else { 
                  return Q_TRAN(state_error); 
 } 
               return Q_HANDLED(); 
 } 
          case EQUALS SIG: {
              if (BSP eval(me->m operand1, me->m operator, BSP get value())) {
                  return Q_TRAN(state_result); 
 } 
               else { 
                  return Q_TRAN(state_error); 
 } 
               return Q_HANDLED(); 
 } 
 } 
        return Q_SUPER(state_on);
```
**NOTE:** The Calc1 state machine in [Listing 6](#page-16-0) uses "state-variables" in all transitions and superstate designations. However, you can limit the flexibility by using "state-variables" only for states that are intended for overriding. You can use the fixed addresses (e.g.,  $\&$ Calc1::result for the "result" state) for all states that you do **not** allow to override.

### **4.2 Calc2—Deriving a State Machine**

Once you prepared a base statechart, you can easily derive from it and override the state machine elements that the base has exposed for such derivation, as shown in [Listing 7.](#page-17-1)

#### <span id="page-17-1"></span>*4.2.1 Declaring the Derived Calc2 Statechart*

 #ifndef calc2\_h #define calc2\_h #include "calc1.h" enum Calc2Signals { PERCENT SIG = MAX CALC1 SIG, MAX\_CALC2\_SIG }; class Calc2 : **public Calc1** { // Calc2 state machine public: Calc2(void);  $\qquad \qquad \qquad \qquad$  // ctor **protected:**  static QState operand2 (Calc2 \*me, QEvent const \*e); **static QStateHandler state\_operand2;**  }; #endif // calc2\_h

**Listing 7 Deriving Calc2 statechart from Calc1 base class** 

<span id="page-18-0"></span>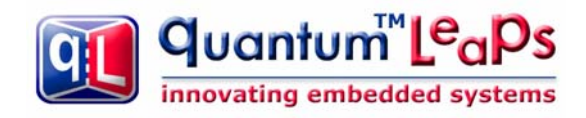

The extended calculator needs one more signal to the  $\text{calc1}$  signals, which is added in the enumeration Calc2Signals. The statechart Calc2 inherits from Calc1, and declares only one state handler operand2, which will override the state handler from the base class. Additionally, the derived statechart Calc2 declares the static state variable state operand2 for further derivation.

#### <span id="page-18-1"></span>*4.2.2 Defining the Derived Calc2 Statechart*

```
 #include "qp_port.h" 
     #include "bsp.h" // board support package 
     #include "calc2.h" 
     #include <stdlib.h> 
     Q_DEFINE_THIS_FILE 
     // state variables ----------------------------------------------------------- 
     QStateHandler Calc2::state_operand2 = (QStateHandler)&Calc2::operand2; 
     // Ctor definition ----------------------------------------------------------- 
     Calc2::Calc2(void) : Calc1() { 
                                          // substitute all overridden states... 
 (1) Calc1::state_operand2 = state_operand2; 
     } 
     //............................................................................ 
     QState Calc2::operand2(Calc2 *me, QEvent const *e) { 
         switch (e->sig) { 
            case PERCENT_SIG: { 
               double operand2 = BSP get value();
               switch (me->m operator) {
                    case KEY_PLUS: 
                    case KEY_MINUS: { 
                       operand2 = me->m operand1 * operand2 / 100.0;
                        break; 
 } 
                    case KEY_MULT: 
                    case KEY_DIVIDE: { 
                      operand2 /= 100.0; break; 
 } 
                    default: { 
                        Q_ERROR(); 
                        break; 
 } 
 } 
               if (BSP eval(me->m operand1, me->m operator, operand2)) {
                   return Q TRAN(state result);
 } 
                else { 
                   return Q TRAN(state error);
```
**Listing 8 Definition of the Calc2 state machine** 

<span id="page-19-0"></span>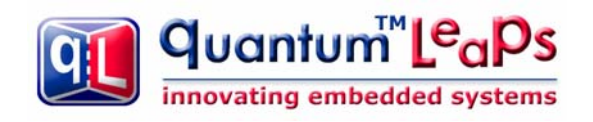

```
 } 
 } 
 } 
 (2) return Q_SUPER(&Calc1::operand2); // let Calc1 handle other events 
    }
```
Note first important aspect of [Listing 8](#page-18-1) is (1) changing of the state-variable Calc1::state operand2 to point to the state-handler function of the **subclass** Calc2. This change automatically updates all the relationships between the "operand2" state and other states in the Calc1 state machines.

The second vital aspect is that the overriding state handler  $\text{Calc2:}:\text{operand2}$  () defines only the differences from the original state-handler Calc1::operand2(). In fact, the derived state-handler function Calc2::operand2() delegates handling all events except PERCENT SIG to the base class state handler Calc1::operand2() by returning it as the superstate (2)..

#### <span id="page-19-1"></span>**4.3 Testing the Derived Statechart**

Once you prepared a base statechart, you can easily derive from it and override the state machine elements that the base has exposed for such derivation, as shown in [Listing 7.](#page-17-1)

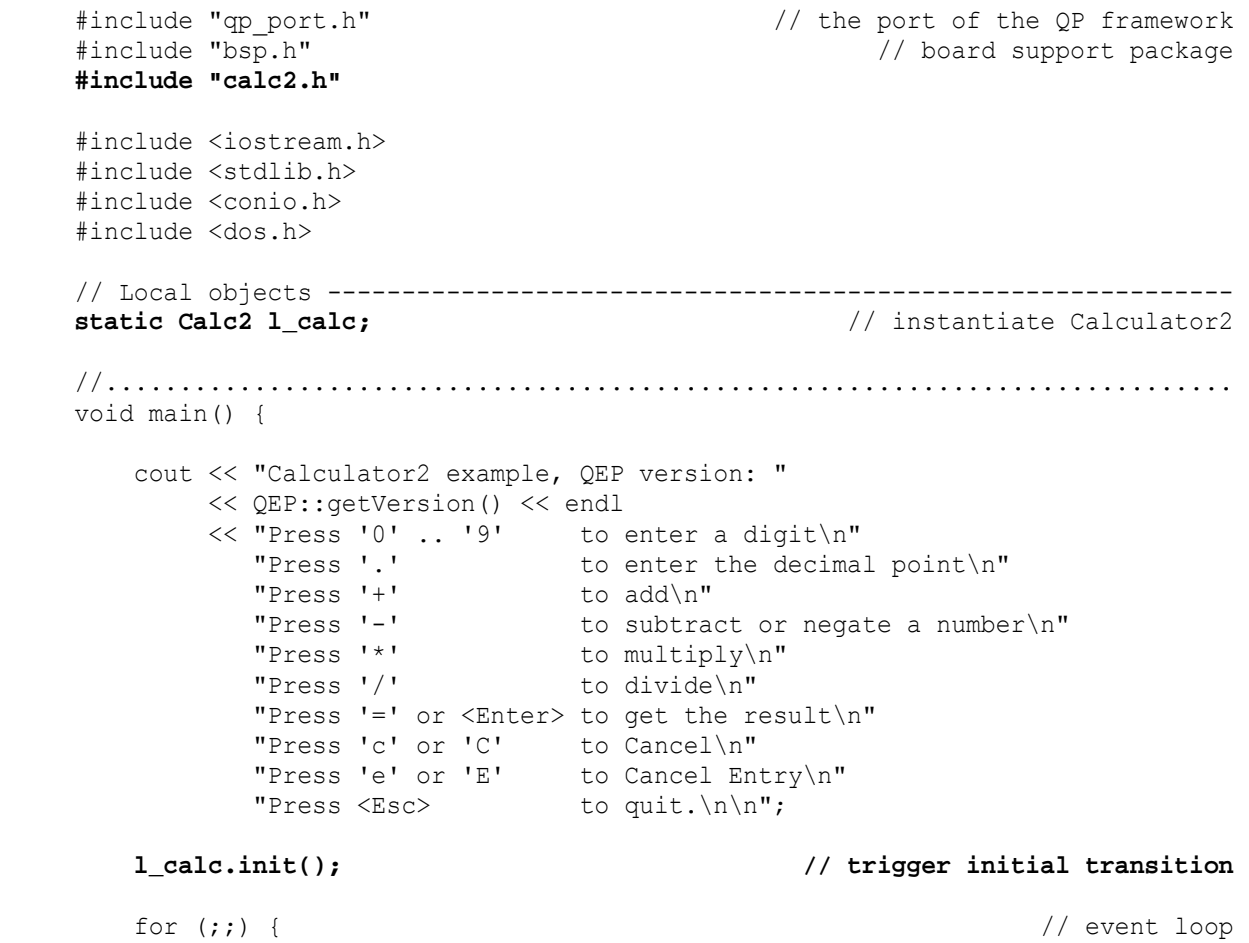

**Listing 9 Event loop for the Calc2 state machine** 

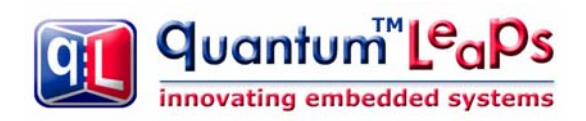

```
CalcEvt e; \frac{1}{2} Calculator event
           BSP display(); \frac{1}{2} and \frac{1}{2} show the display
           e.key code = (uint8 t)getche(); \frac{1}{2} // get a char with echo
           cout \overline{\langle} \langle \cdot \rangle ": ";
           switch (e.key_code) {<br>case 'c':
                                              // intentionally fall through
               case 'C': { 
                 (QEvent *) &e) ->sig = C SIG;
                  break; 
 } 
              case 'e': \sqrt{2} intentionally fall through
               case 'E': { 
                 ((QEvent *) &e)^{-}sig = CE SIG;
                  break; 
 } 
               case '0': { 
                 (QEvent *) &e)->sig = DIGIT 0 SIG;
                  break; 
 } 
              case '1': \frac{1}{1} // intentionally fall through
              case '2': \sqrt{2} // intentionally fall through
              case '3': \frac{1}{2} case '4': \frac{1}{2} case '4': \frac{1}{2} intentionally fall through
              case '4': \frac{1}{2} case '5': \frac{1}{2} intentionally fall through case '5':
                                              // intentionally fall through
              case '6': \frac{1}{2} case '6': \frac{1}{2} intentionally fall through case '7':
                                              // intentionally fall through
              case '8': \frac{1}{2} // intentionally fall through
               case '9': { 
                 ((QEvent *) &e)^{-}>sig = DIGIT 1 9 SIG; break; 
 } 
               case '.': { 
                 ((QEvent *) &e)^{-}>sig = POINT SIG; break; 
 } 
              case '+': \sqrt{ } intentionally fall through
              case '-': \frac{1}{2} // intentionally fall through
              case '*': \sqrt{2} intentionally fall through
               case '/': { 
                 ((QEvent *) &e)^{-}>sig = OPER SIG;
                  break; 
 } 
               case '%': { // new event for Calc2 
                   ((QEvent *)&e)->sig = PERCENT_SIG; 
                   break; 
 } 
              case '=': \frac{1}{2} // intentionally fall through
              case '\r': { \qquad \qquad // Enter key
                 (QEvent *) &e) ->sig = EQUALS SIG;
                  break; 
 } 
              case '\33': { // ESC key
                  ((QEvent *) &e)^{-} \text{sig} = OFF SIG;
```
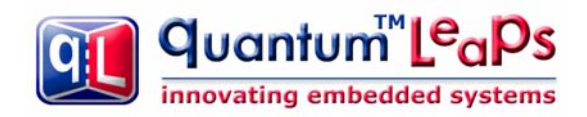

```
 break; 
 } 
            default: { 
             ((QEvent *) &e) - > sig = 0; // invalid event
              break; 
 } 
 } 
        if ((QEvent *) &e) ->sig != 0) { // valid event generated?
            l_calc.dispatch(&e); // dispatch event 
 } 
      } 
    }
```
[Listing 9](#page-19-1) shows the event loop for Calc2, which is very similar to the original Calc event loop. The only differences are the instantiation of Calc2 object instead of Calc1 and generation of the PERCENT event.

The [Listing 10](#page-21-0) below shows a test of Calc2 run for the following computations:

```
100 + 8%100 - 8%100 * 8% 
100 / 8%, and 
100 / 0%, which causes a divide-by-zero error
```
#### **Listing 10 Test run of Calc2**

```
Calculator2 example, QEP version: 4.0.00 
Press '0' .. '9' to enter a digit
Press '.' to enter the decimal point
Press '+' to add<br>Press '-' to subt
Press '-' to subtract or negate a number<br>Press '*' to multiply
Press '*' to multiply
Press '/' to divide
Press '=' or <Enter> to get the result 
Press 'c' or 'C' to Cancel
Press 'e' or 'E' to Cancel Entry
Press <Esc>
to quit.
on-ENTRY;on-INIT;ready-ENTRY;ready-INIT;begin-ENTRY; 
[ 0] 1: begin-EXIT;ready-EXIT;operand1-ENTRY;int1-ENTRY;
[ 1] 0:
[ 10] 0: 
[ 100] :[ 100] \overline{8}:
[ 1008] &: 
[ 1008] c: int1-EXIT;operand1-EXIT;on-EXIT;on-ENTRY;on-INIT;ready-ENTRY;read 
y-INIT;begin-ENTRY; 
[ 0] 1: begin-EXIT;ready-EXIT;operand1-ENTRY;int1-ENTRY;
[ 1] 0:
[ 10] 0: 
[ 100] -: int1-EXIT;operand1-EXIT;opEntered-ENTRY;
[ 100] 8: opEntered-EXIT;operand2-ENTRY;int2-ENTRY;
```
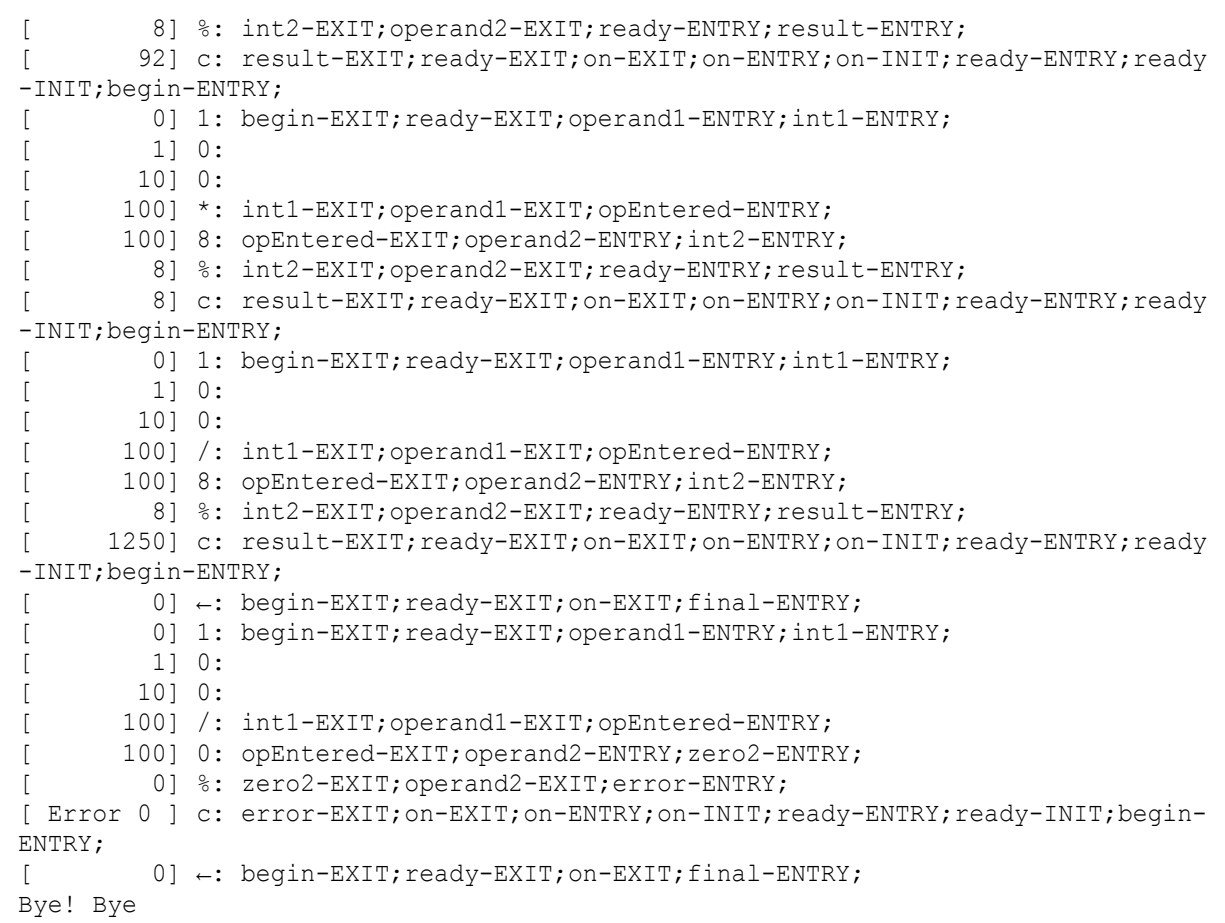

quantum™LeaPs innovating embedded systems

<span id="page-23-0"></span>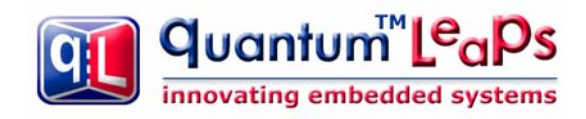

# **5 Related Documents and References**

#### **Document Location**

[PSiCC2] "Practical UML Statecharts in C/C++, Second Edition: Event-Driven Programming for Embedded Systems", Miro Samek, Newnes, 2008

[PSiCC1] "Practical Statecharts in C/C++: Quantum Programming for Embedded Systems", Miro Samek, CMP Books, 2002

[GoF 95] "Design Patterns: Reusable Elements of Object-Oriented Software", Erich Gamma at al. ("Gang of Four"), 1995

[QP 08] "QP Reference Manual", Quantum Leaps, LLC, 2008

[QL AN-Directory 07] "Application Note: QP Directory Structure", Quantum Leaps, LLC, 2007

Available from most online book retailers, such as [amazon.com.](http://www.amazon.com/) See also: [http://www.state](http://www.state-machine.com/psicc2.htm)[machine.com/psicc2.htm](http://www.state-machine.com/psicc2.htm)

Available from most online book retailers, such as [amazon.com.](http://www.amazon.com/) See also: [http://www.state](http://www.state-machine.com/psicc.htm)[machine.com/psicc.htm](http://www.state-machine.com/psicc.htm)

Available from most online book retailers, such as [amazon.com.](http://www.amazon.com/)

<http://www.state-machine.com/doxygen/qpn/>

[http://www.state](http://www.state-machine.com/doc/AN_QP_Directory_Structure.pdf)[machine.com/doc/AN\\_QP\\_Directory\\_Structure.pdf](http://www.state-machine.com/doc/AN_QP_Directory_Structure.pdf)

<span id="page-24-0"></span>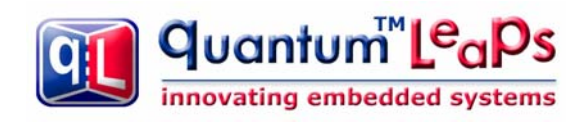

# **6 Contact Information**

**Quantum Leaps, LLC** 

103 Cobble Ridge Drive Chapel Hill, NC 27516 USA

+1 866 450 LEAP (toll free, USA only) +1 919 869-2998 (FAX)

e-mail: [info@quantum-leaps.com](mailto:info@quantum-leaps.com)  [WEB : http://www.quantum-leaps.c](http://www.state-machine.com/psicc2)[om](http://www.quantum-leaps.com/) [http://www.state-machine.com](http://www.state-machine.com/)

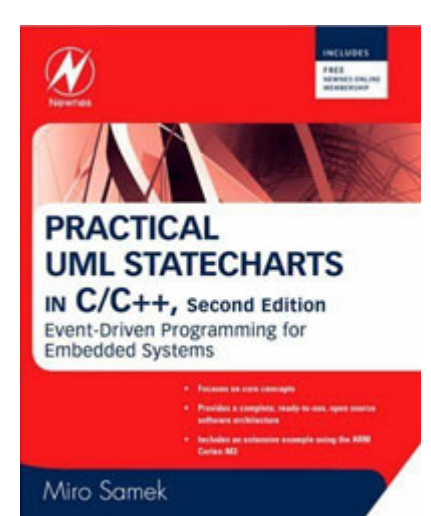

"*Practical UML Statecharts in C/C++, Second Edition: Event Driven Programming for Embedded Systems*", by Miro Samek, Newnes, 2008

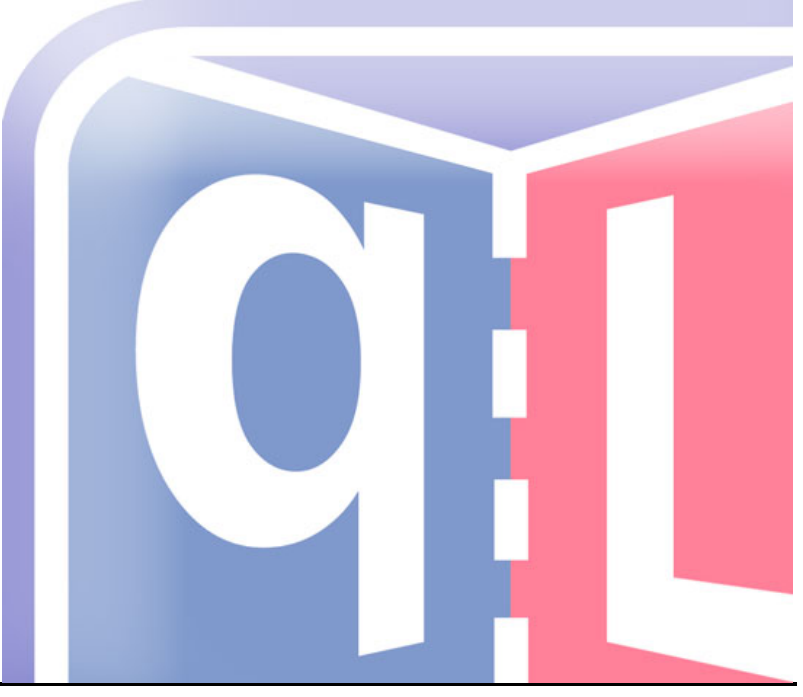